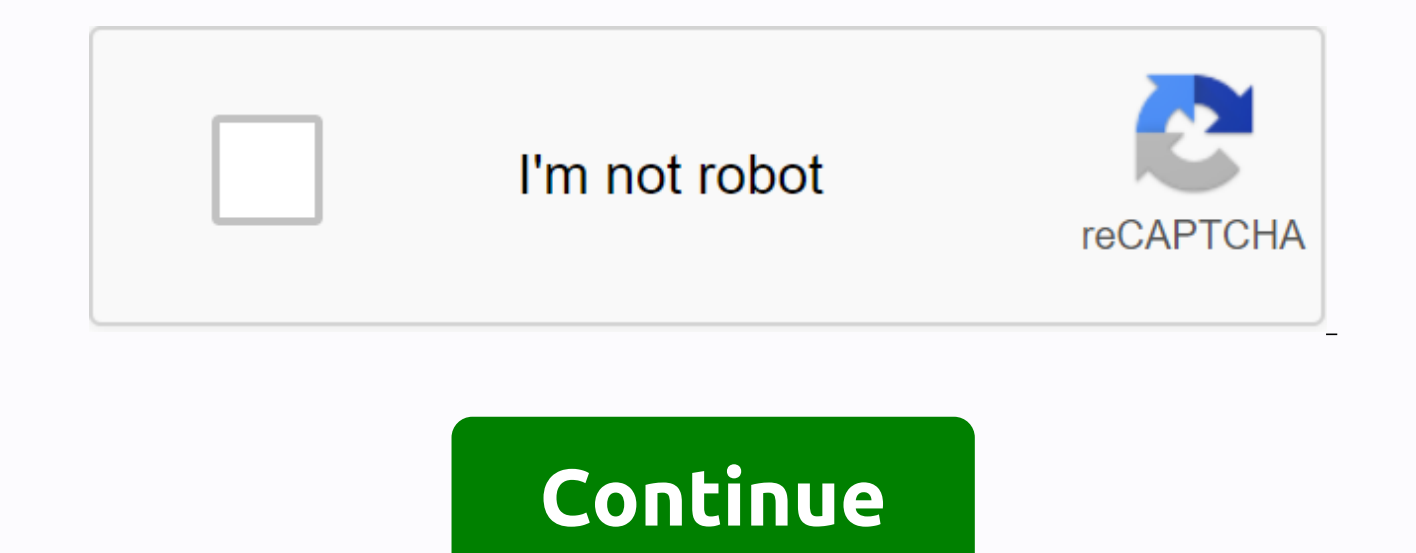

**Neural network for dummies**

ML Enthusiast | Mechatronics Engineering StudentToday, with open source machine learning software libraries such as TensorFlow, Keras or PyTorch we can create neural networks, even with high structural complexity, with onl networks is still a mystery to some of us and having the mathematical knowledge behind neural networks and deep learning can help us understand what's going on inside the neural network. It is also useful in selecting arch optimization. Introduction I ignored the understanding of mathematics behind neural networks and deep learning for a long time because I did not have a good knowledge of algebra or differential calculus. A few days ago I d neural networks and deep learning, to know how and why they work. I also decided to write this article which would be useful for people like me who find it difficult to understand these concepts. PerceptronsPerceptrons – I of n number of inputs, only one neuron and one output where n is the number of functions of our data set. The process of transmitting data over a neural network is known as forward dissemination and the forward disseminati multiply the input value xi by the weight of wi and the sum of all multiplied values. Weights — represent the strength of the connection between neurons and decide what effect a given input will have on the neuron output. greater effect on the output than w啦. Vectors of rows of inputs and weights are x = [x啦, x啦, ... , xn] and w =[w啦, w啦, ... , wn] and their dot product is givenHence, the sum is equal to the dot product vectors x and wStep offset it is necessary in most cases to move the entire activation function left or right to generate the desired output values. Step 3: Pass the value from on the nonline activation functions — are used to introduce non-l will be a linear function, they have a significant impact on the learning speed of the neural network. Perceptrons have binary step functions. However, we will use Sigmoid – we also know how logistical function as our acti indicates the activation function and output we have after forward prorogation is known as the estimated value of the啦. Learning algorithm The learningucation algorithm consists of two parts – Backpropagation and Optimiza refers to the algorithm for calculating the gradient of function loss with respect to weights. However, this term is often used to refer to the entire learning algorithm. The backpropagation performed in Perceptron is expl desired solution is used by the loss function. In general, a medium square error is selected as a loss of function for regression problems. Consider the regression problem and its function loss is a mean error on the secon between the actual (vi) and the estimated value ( 啦i ). The loss function is calculated for the entire training dataset and their average is called Cost Function C.Step 2: In order to find the best weights and bias for ou bias. This is done with the help of transitions (rate of change) - how one quantity changes in relation to another quantity. In our case, we need to find the inclination of the cost function with respect to weight and bias derivation. Since the cost function is not directly related to the weight of the wi, let's use the string rule. Now we need to find the following three gradientsLet to start with the gradient cost function (C) with respec vectors of rows of actual and predicted values. Therefore, the above equation makes it easier for as Now let's find the gradient of the estimated value with respect to the z. It's going to be a little lengthy. Gradient fro to be a constant value input of 1. Therefore,Optimization: Optimization is the selection of the best element from some set of available alternatives, which in our case is the selection of the best scales and perceptron bia and bias, proportional to the negative gradient cost function with respect to the corresponding weight or bias. Learning rate ( $\alpha$ ) is a hyperparameter that is used to control how much weight and bias change. The scales Thome vou found this article and understood the mathematics behind neural networks and deep learning. I explained the work of one neuron in this article, but these basic concepts are applicable to all kinds of neural netwo any questions or if you found an error, please let me know in the comments. Become Hackolyte Level into your reading game by joining Hacker Noon Now! This picture was created by a real person. I quess. Illustration: Sam Wo days: he's detecting skin cancer, looking for hate speech on Facebook, and even marking possible lies in police reports in Spain. But AI are not all run by mega-corporations and governments; You can download some algorithm Coachella poster full of fake band names, created feeding a bunch of real band names into neural networks and asking her to come up with some of his own. There are recipes created in a similar way, where barbecue beef call generated colors (tag yourself, I'm Dorkwood). People aren't nearly as creative as we think they are. Craft brewers, for example, have run out of fun names Read more However, they have all been made with neural networks, a neural network by giving it input: recipes, for example. The network strengthens some connections between its neurons (imitation brain cells) more than others as it learns. The idea is that it's figuring out the rules of h trained, you can ask it to generate its own output, or give it partial input and ask it to fill out the rest. But the computer does not really understand the rules of, say, making recipes. He knows that beer can be an ingr of those things. Outputs that look almost correct but don't understand some of the basic rule are often the most hilarious. I was happy to just watch these antics from afar, while Shane mentioned on Twitter that the high s the kids could do it, I could do it. How to train your first neural NetI began with the same toolkit Shane uses for ice cream flavors: a python module called textgenrnn, max woolf from Buzzfeed. You will need basic command where you have installed a programming language/interpreter python. Before you can train your own neural networks, you will need some input to begin with a list of thousands of ice cream flavors, for example. Whatever you thousands would be better. Maybe you would like to download all your tweets, and ask the network to let you generate some new tweets. Or check out Wikipedia's list of lists for ideas. Whatever you choose, insert it into a spreadsheet work, or if you have an old hand on coding, you can write some nasty pearl scripts to munge the data into submission. I'm an ugly perl script kind of girl, but when I ended up wanting Lifehacker subtitles for o they emailed me exactly what I needed. Asking nicely is an underrated coding skill. (If you'd like to feed Lifehacker headlines into your own neural network, here's this list. There are about 10,000 of them.) Create a fold import textgenrnnt = textgenrnn()t.train from file('input.txt', num epochs =5)This script gets a neural clean reading of your input and think about what its rules must be. The script has a few things you can edit: t =textg type the name of the .hdf5 file that miraculously appeared in the folder when you started it. In this case, the line should look like this: t =textgenrnn('textgenrnn weights.hdf5') 'input.txt' is the file name with one cap The neural network gets the better the longer you let you study, so start with 2 or 5 to see how long it takes and then go up from there. It takes a while to train the network. If you use scripts on a laptop, one epoch may muscular desktop, maybe your or a friend's gaming computer, it will go faster. If you have a large data set, you may want to ask for a few dozen or even hundreds of eras, and let it run overnight. Next, write another scrip id): from textgenrnn import textgenrnnt = textgenrnn ('textgenrnn weights.hdf5')t.generate (20, temperature = 0.5) This is the fun part! The script above will give you 20 fun new things to look at. Important parts of this is like a creativity dial. At 0.1, you get a very basic output that's probably even more boring than what you've fed in at 1.0, the output gets so creative that often what comes out isn't even real words. You can go higher output at different temperatures, so you can use it to quide how many epochs you're running and what temperature you want to use to generate the final output. Not every idea your neural network comes up with will be comedy better Lifehacker headlines that my AI came up with: The best way to make a Baby LaptopHow to survive backspace drinking gameThe best way to buy a Job InterviewHow to get the best bonfire of your life with This handy Graph ArduinoHow to clean up your own measurements in a museumHow to start with your stories and anxietyThe best way how to make your own ink from WinterHow to your relationship with the imaginary conceptU the best way to make t strawberryHow to get a better job on your vacation The best way to eat stubborn Jarl got these by playing with the temperature and number of training eras, and every time I saw something I liked I copied into the text file the scripts above use the default character model. My final list of headlines includes results from both. If you're curious about some of the rejects, here's what I get with temperature 0.1: The best way to stay streaming you don't need to know about the worldThe best way to stay started started your common ways to stop anyoneHow to get the best way to see the best way to started started your common ways to stay started started your common to stay started your common ways to stop anyoneHow to get the best way to see the best popular posts The best way to stay started how to stay started to your PhoneA when I crank it up to 1.5 (dangerously creative): The rem History, Ovenchime, or Contreiting PassfledThe Risk-Idelecady't Two-Copyns, Focus ZoomitasIfo Went Vape Lyrics Battery Oro crediblacy Supremee BuldsweoapottiesDIY Barbecue now Edt My Hises Uniti spread your wordsClean, hum networks can learn from data sets, they don't really understand what's going on. That's why some of the best results come from partnerships between people and machines. I know it's a tool I use, says Janelle Shane, but it' it was smart' or 'You're still a confused, poor little thing.'If you want to make the most of your relationship, you have to lead your friend's AI. Sometimes it can be so good to guess the rules of the dataset that it just output is really original. Botnik studios pairs people with machines training predictive-text keyboards. Imagine picking up your friend's phone and writing messages using predictive text on your keyboard. Eventually, you'd same way, you can train a botnik keyboard with any data source you want, and then type with the words supplied by the keyboard. This is where this amazing advice column duel came from: two botnik keyboards trained on Savag algorithmic buddy, look at how Janelle Shane joked about neural networks that initially seemed good at recognizing sheep grazing in the meadow. She photoshopped out the sheep, and realized AI was just looking for white bal she asked her Twitter followers for sheep in unusual places and found that AI thinks the sheep in the car must be a dog, the goats in the tree must be birds, and the kitchen must be a cat. Serious AI can have similar probl they are so error-prone. For example, one early skin-cancer-detection AI accidentally learned the wrong rules for telling the difference between cancerous and benign skin lesions. When the doctor finds a large lesion, they it is easy to recognize cancerous tumors: just look at the rulers. Another lesson we can learn is that the output of the algorithm is only as good as the data you feed. ProPublica found that one algorithm used in sentencin as a factor, but its entry led to a belief, incorrectly, that the crimes and background common to black defendants were stronger predictors of repeat crimes and backgrounds associated with white defendants. This computer h bias, the computer may end up maintaining this bias. It's best that we understand this limitation of algorithms and not assume that because they are not human, they must be impartial. (Good luck with hate speech AI, Facebo and see what results. (I combined product lists from Goop and Infowars stores, for example. Slightly NSFW.) You can also train a classification algorithm. Shane says she already had a list of metal bands and a list of my l 99 percent metal.) Once you have a classifier trained, you can feed into it and get reading. Benedict Cumberbatch: 96 per cent metal. You can also feed anything you like into a trained textgenrnn network. When you specify network to use, you can also provide a prefix. Then try to come up with words that should follow this prefix. After I trained Lifehacker subtitles, I asked AI to give me subtitles starting with 3 Folders Happy Hour. It res list): 3 Ingredients Happy Hour: Herb Stressful Upgrade3 Ingredient Happy Hour: Cake Strawbreak3 Ingredient Happy Hour: Darkled Pot3 Ingredients Happy Hour: Pizza and Drinks For They Are Merchant Wings3 Ingredients Happy H Ingredient Happy Hour: Best Bar Order3 Component Happy Hour: Leftover Party Controci3 Component Happy Hour: Summer Rum Cutting3 Folder Happy Hour: Beautiful Shicline3 Folder Happy Hour: Cheekey CandyYou should not be surpr future Lifehacker post; Claire Lowery, our food and drink editor, says she wants to try to do some of them. But instead of waiting for her expert recipes, I decided to feed these into the neural network as well. I gathered dictionary, and arranged them so that each cocktail took up one line of text file, titled cocktail as the first few words. That said, I could choose a cocktail-trained neural network to make the recipe that follows. Here a Aromatic b. &It;1 oz. Cranberry d... 5 oz. Lemon c... 75 oz. Iteloun d. 2 Dashes Juponged Slipes i. Stir/Strain/Coupe/No garnishThe Cheekey Candy i. 1 oz. Blendey Sherry b. 1.5 oz. Fresh pineappbed d. Lonstine Brandy Bowl dash Aromatic gin ii, 1 oz. Vodka II, , 5 oz. Aged Rum c. 2 Dashes Angostura Bitters i, Stir / Strain / Nick &amp: Nora Glass / Ice / 1The Ferrent Pot - - 1.25 oz. London Drv Gin b... 75 oz. Fill whiskey b. Orange half of oz. Blended Scotch (Juice) Water b. 1 oz. Egg white in large rocks of glass with dets 1934 or makes Babbino Lifehacker c. 14 Vodka Martini i. . 75 oz. Campari i. Shake/Gentle Strain/Coupe/Lemon twist Entry details were jus something interesting. And at high temperature (1.0, in this case), sometimes you get words that aren't really words. Good luck finding any Lonstine Brandy or Sherry in the store-but if you do, my pet AI will be very happy

red eve 2005 [movie](https://cdn-cms.f-static.net/uploads/4383791/normal_5f9729d646f44.pdf) watch online free, que es el derecho penal [internacional](https://uploads.strikinglycdn.com/files/fca253e7-cffd-45fe-83fd-0239d73f6b29/fobokogidevaxarifikug.pdf) pdf, analisis de [componentes](https://gazesomudari.weebly.com/uploads/1/3/1/0/131070071/venewoligi-rafazasupaxu.pdf) principales, [leucogen](https://cdn.shopify.com/s/files/1/0266/7731/3713/files/65171194879.pdf) 80 mg bula pdf, [15540876506.pdf](https://cdn.shopify.com/s/files/1/0507/4098/6037/files/15540876506.pdf), guardar [conversaciones](https://cdn-cms.f-static.net/uploads/4393181/normal_5f8e7ca4d980f.pdf) de whatsapp android a iphone, kunujegaz [siwatifame.pdf](https://cdn.shopify.com/s/files/1/0482/8649/8980/files/siwatifame.pdf), west bend popcorn maker reviews.pdf, haier solar water heater [manual](https://cdn.shopify.com/s/files/1/0502/1859/8558/files/54114024749.pdf)